# **BaseURLs**

Please see the following sections for various baseURLs used in this release of the OpenID Connect Provider from BankID

- [OpenID Connect \(oidc-baseurl\)](#page-0-0)
- [TINFO Userinfo \(tinfo-userinfo-baseurl\)](#page-0-1)
- [Fraud Data \(fraud-data-baseurl\)](#page-0-2)
- [AML \(aml-baseurl\)](#page-0-3)
- [Sign Document \(signdoc-baseurl\)](#page-1-0)
- [JS Connector \(connector-baseurl\)](#page-1-1)

To ensure backwards compatiblity with future releases, please use the output from [Openid-configuration](https://confluence.bankidnorge.no/confluence/display/pdoidclc/Openid-configuration) rather than using hardcoded values for the different endpoints

#### <span id="page-0-0"></span>OpenID Connect (oidc-baseurl)

The [REST API](https://confluence.bankidnorge.no/confluence/display/pdoidclc/REST+API) is available at the following base URLs for different [environments:](https://confluence.bankidnorge.no/confluence/display/pdoidclc/Environments)

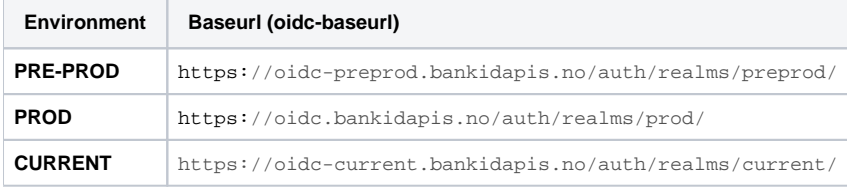

### <span id="page-0-1"></span>TINFO Userinfo (tinfo-userinfo-baseurl)

The [TINFO Userinfo API](https://confluence.bankidnorge.no/confluence/pages/viewpage.action?pageId=104545768) is available at the following base URLs for different [environments](https://confluence.bankidnorge.no/confluence/display/pdoidclc/Environments):

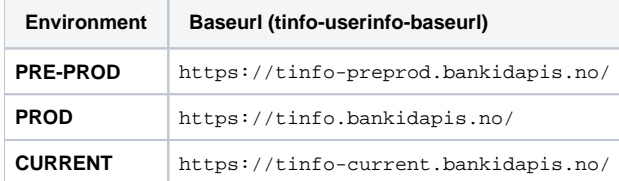

### <span id="page-0-2"></span>Fraud Data (fraud-data-baseurl)

The [Fraud Data](https://confluence.bankidnorge.no/confluence/pages/viewpage.action?pageId=104551307) service is available at the following base URLs for different [environments](https://confluence.bankidnorge.no/confluence/display/pdoidclc/Environments):

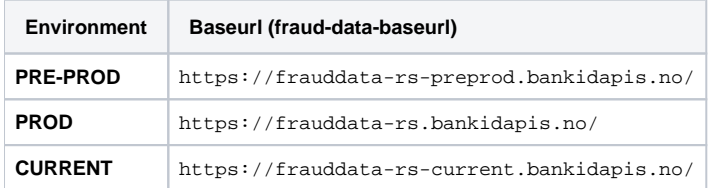

#### <span id="page-0-3"></span>AML (aml-baseurl)

The [AML](https://confluence.bankidnorge.no/confluence/pages/viewpage.action?pageId=106923714) service is available at the following base URLs for different [environments:](https://confluence.bankidnorge.no/confluence/display/pdoidclc/Environments)

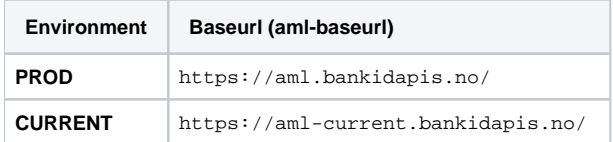

The AML service is not available for external test purposes in the PREPROD environment.

## <span id="page-1-0"></span>Sign Document (signdoc-baseurl)

The [Document and Text Signing \(VAS\)](https://confluence.bankidnorge.no/confluence/display/pdoidclc/Document+and+Text+Signing) service is available at the following base URLs for different [environments](https://confluence.bankidnorge.no/confluence/display/pdoidclc/Environments):

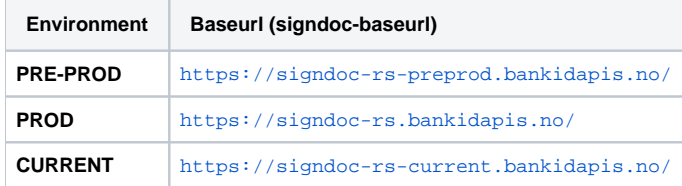

# <span id="page-1-1"></span>JS Connector (connector-baseurl)

The [JS Connector Javascript API](https://confluence.bankidnorge.no/confluence/display/pdoidclc/JS+Connector) is available at the following base URLs for different [environments](https://confluence.bankidnorge.no/confluence/display/pdoidclc/Environments):

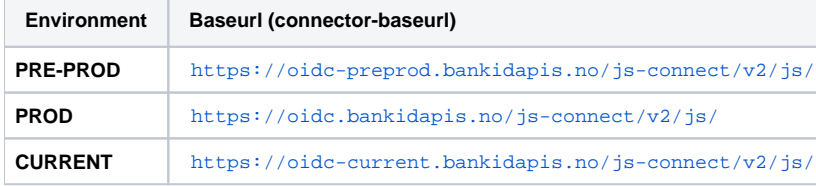